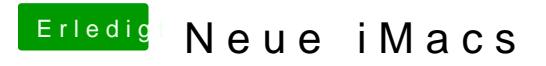

Beitrag von rubenszy vom 20. März 2019, 15:16

Er hat den Dark Mode an und ihm sind seine Monitore zu dunkel.